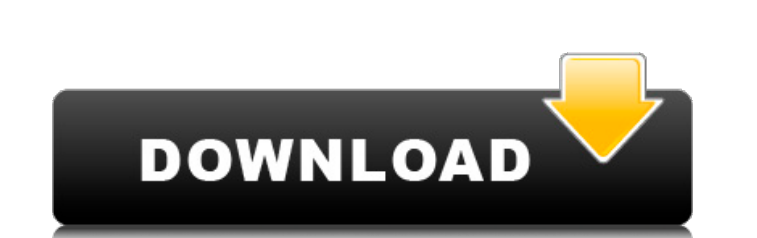

Autodesk AutoCAD Crack Clave de licencia gratuita Descargar

## **AutoCAD Crack Licencia Keygen [32|64bit]**

AutoCAD por Cat Stevens Los beneficios de usar una aplicación CAD comercial son que le permitirá diseñar, dibujar y editar dibujos en 2D, modelos en 3D y varias anotaciones que se pueden ver en la pantalla de una computado de TV) e imprimir los dibujos como un documento impreso (también conocido como impresión). Una tarea típica en una aplicación CAD comercial es el modelado y dibujo de una casa. El proceso consistirá en tomar medidas de la representar el modelo en la pantalla. Si tiene un dibujo antiguo que ya no puede ver, puede convertir el formato de archivo antiguo (como DWG o DXF) a un formato de archivo nuevo (como DWG2, DXF2 o DWF) con algún software que hacen este tipo de conversión automáticamente. ¿Qué es AutoCAD? AutoCAD, también conocido como AutoDesk o AutoDesk AutoCAD, es una aplicación de diseño asistido por computadora (CAD) desarrollada por Autodesk. Se lanzó de gráficos internos y luego se expandió para ejecutarse en computadoras personales y en una versión serial y compatible con PC. Desde sus inicios, AutoCAD has utilizada en el mundo para dibujo en 2D y 3D, diseño y dibujo sean visuales o numéricas), como los modelos en 3D de automóviles, camiones o aeronaves. AutoCAD se utiliza a menudo para tareas complejas de ingeniería, arquitectura y diseño por parte de ingenieros, arquitectos y dibujan dispositivo Android. Usar la versión de Android es muy simple, simplemente puede descargarlo de Google Play, extraer los archivos y ejecutar el software.

#### **AutoCAD Crack Torrente Gratis**

es utilizado por la línea de productos Autodesk® Inventor®. Brinda la capacidad de almacenar información de objetos de Inventor en una base de datos CAD. tiene un almacén de datos personalizado llamado. Automatización de d Permite al usuario crear una serie de dibujos usando un solo comando. La automatización de dibujo 2D de AutoCAD es una metodología de diseño de arriba hacia abajo para usar AutoCAD. Hay una serie de comandos que se pueden repetir elementos en un dibujo. También se puede utilizar para crear y manipular diferentes instancias de un objeto. Object Drawing Automation contiene un conjunto de comandos que son similares al conjunto de comandos norm disponible en AutoCAD LT, AutoCAD WS y la interfaz de programación de aplicaciones de AutoCAD WS. Automatización del diseño del software AutoCAD Software Design Automation (SDA) es una metodología de diseño de varias etapa Fue la base para el sistema de diseño de edificios AutoCAD. La primera etapa es la fase de prediseño. Esta etapa se utiliza para diseñar las formas que se utilizarán en el diseño del edificio. Los componentes, como habitac cómo deben conectarse los componentes. La segunda etapa es la fase de diseño. Consiste en definir la estética de un edificio. Las opciones disponibles en la segunda etapa son similares a las disponibles en la primera etapa la construcción de un edificio. Se compone de detalles que son similares a los detalles encontrados en otra etapa de la metodología de diseño. Sistema de diseño de edificios de AutoCAD Building Design System (AutoCAD Bds) después de AutoCAD 2008. Usos de AutoCAD Bds 112fdf883e

# **AutoCAD Version completa Gratis**

Crea una nueva hoja dentro de la hoja activa. Seleccione la hoja 1. Establezca el número de copias en 5. Dibuja un rectángulo. Configure el rectángulo para que sea un borrador, de modo que no afecte la configuración. Haga izquierda y hacia la derecha hasta que esté en 0%. Haga clic con el botón izquierdo y seleccione "Recalcular". Seleccione (4), (2), (3) y (1) en el cuadro de diálogo que aparece. Haga clic en el icono de llave para generar Categoría: Clave Categoría: Introducciones relacionadas con la informática en 1991Q: Un proceso activo está impidiendo la operación solicitada Estoy tratando de usar la suplantación de identidad en una aplicación web. El u maestra de asp.net con un botón de inicio de sesión y los cuadros de texto de nombre de usuario y contraseña. Si voy al sitio asp.net, funciona bien. Si voy al sitio web e inicio iexplore.exe para navegar por el sitio y lu HttpContext.Current.User.Identity.Impersonate(); HttpContext.Current.User.Identity.Name = nombre de usuario; HttpContext.Current.User.Identity.IsAuthenticated = verdadero; HttpContext.Current.User = nombre de usuario; Http iexplore.exe para navegar por el sitio y luego intento acceder al sitio asp.net, falla. ¿Necesito hacer algo más para que asp.net funcione bien? A: Encontré una solución. Tenía un atributo de autorización personalizado que

## **?Que hay de nuevo en el AutoCAD?**

Utilice la ventana Markup Assist para comprobar su trabajo antes de exportarlo. Vea, modifique y exporte rápidamente su dibujo. (vídeo: 1:24 min.) Interfaz de usuario de marcador de dimensionales, ayudándole a realizar un Animar a lo largo del eje de una vista de perfil. Realice un seguimiento de los datos dimensionales de las superficies interiores y exteriores. (vídeo: 1:24 min.) Estilo visual mejorado: El editor de estilo visual ahora ti pincel que necesita. (vídeo: 1:30 min.) Bloquear y desbloquear estilos visuales: Utilice la ventana Bloquear y desbloquear estilos visuales para bloquear estilos visuales para bloquear rápidamente un estilo visual para per ventana de líneas de corte para dibujar, alinear y colocar rápidamente enlaces ortográficos, intersecciones y cortes. (vídeo: 1:27 min.) Mejoras en la visualización ortográfica: Coloque un objeto en cualquier lugar del esp admitidas: Obtenga más información acerca de las representaciones no admitidas mediante la ventana de información. Vea las características gráficas y las opciones de representación que admite el dibujo. (vídeo: 1:27 min.) (vídeo: 1:24 min.) Herramienta de edición Z: Aumente el control sobre la precisión de las coordenadas generadas. Utilice la herramienta de edición Z para editar una superficie plana o un perfil. (vídeo: 1:24 min.) Entrada de actualización automática: La aplicación se actualizará automáticamente en segundo plano, lo que permitirá trabajar sin problemas entre las versiones de AutoCAD. (vídeo: 1:24 min.) Compatibilidad con archivos de forma: I

# **Requisitos del sistema:**

Rift Rivals es un juego de rol de acción (ARPG) de 4 contra 4 con un enfoque competitivo en los deportes electrónicos, ambientado en las extensas tierras de Gorgossil. La comunidad competitiva de Rift Rivals está formada p estructurado como un torneo competitivo de cuatro partes, en el que cada fase del torneo representa un solo partido (eliminación simple). Durante la primera mitad del torneo, los jugadores compiten en una fase de grupos, c

<http://naasfilms.com/autodesk-autocad-crack-5/> <https://www.jps.go.cr/sites/default/files/webform/georelli815.pdf> [https://gaming-walker.com/upload/files/2022/06/J2Vjy7HvET9kKGtCeUIC\\_21\\_f23c102eb55c6c866c3c5a676b5f86b2\\_file.pdf](https://gaming-walker.com/upload/files/2022/06/J2Vjy7HvET9kKGtCeUIC_21_f23c102eb55c6c866c3c5a676b5f86b2_file.pdf) [https://www.ohiohighered.org/sites/default/files/webform/AutoCAD\\_1.pdf](https://www.ohiohighered.org/sites/default/files/webform/AutoCAD_1.pdf) [https://www.hoursmap.com/wp-content/uploads/2022/06/AutoCAD\\_\\_Crack\\_\\_\\_Descargar\\_2022.pdf](https://www.hoursmap.com/wp-content/uploads/2022/06/AutoCAD__Crack___Descargar_2022.pdf) <https://lms.trungtamthanhmy.com/blog/index.php?entryid=1691> <http://mytown247.com/?p=62292> [https://affittaora.it/wp-content/uploads/2022/06/AutoCAD\\_\\_PCWindows.pdf](https://affittaora.it/wp-content/uploads/2022/06/AutoCAD__PCWindows.pdf) <http://goldeneagleauction.com/?p=40143> <http://mysquare.in/?p=27262> <https://movingbay.com/autocad-crack-licencia-keygen-descarga-gratis-pc-windows-2022/> <https://www.52zhongchou.com/wp-content/uploads/2022/06/AutoCAD-25.pdf> <https://clasificadostampa.com/advert/autodesk-autocad-crack-mac-win/> <https://rei-pa.com/autocad-24-2-crack-keygen/> <https://dogrywka.pl/autocad-2023-24-2-crack-descarga-gratis-3264bit/> <https://fraenkische-rezepte.com/autodesk-autocad-mac-win/> <https://www.caelmjc.com/wp-content/uploads/2022/06/AutoCAD-104.pdf> <https://aghadeergroup.com/2022/06/21/autocad-2019-23-0-mac-win/> [https://www.tuckahoe.com/sites/g/files/vyhlif3941/f/uploads/foil\\_form\\_2015.pdf](https://www.tuckahoe.com/sites/g/files/vyhlif3941/f/uploads/foil_form_2015.pdf) <https://www.kantoorjacobs.be/nl-be/system/files/webform/visitor-uploads/falldar617.pdf>